Presentation 8

# **Algorithm Design**

### **Announcements For This Lecture**

# **Assignment 1**

- Due **TOMORROW**
	- Due *before* midnight
	- Submit something...
	- Last revision Oct. 7
- Grades posted Friday
- Complete the Survey
	- Must answer individually

# **Getting Help**

- Can work on it in lab
	- § But still have a new lab
	- Make sure you do both
- Consulting Hours
	- § But expect it to be busy
	- § First-come, first-served
- One-on-Ones still going
	- Lots of spaces available

#### **Announcements For This Lecture**

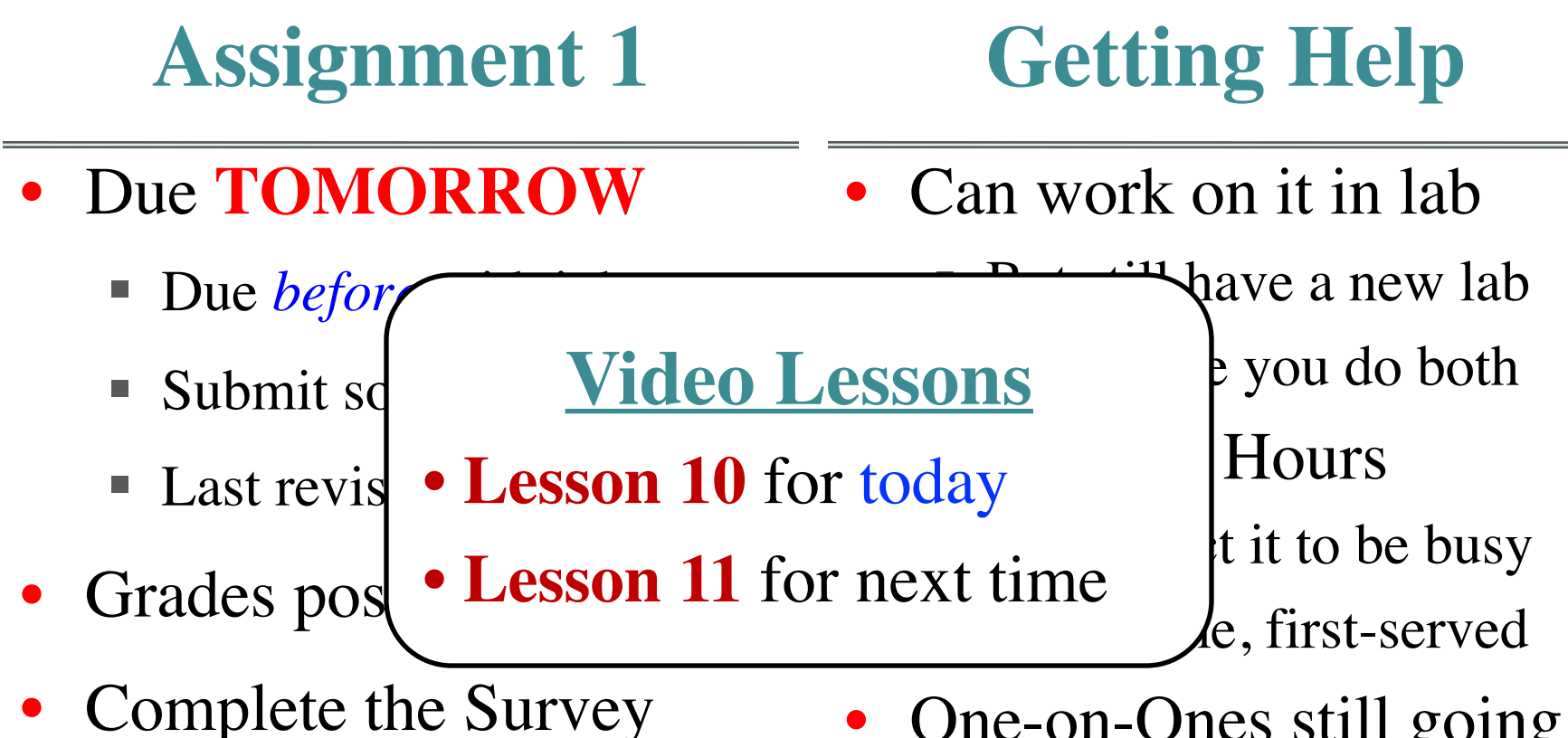

- Must answer individually
- One-on-Ones still going
	- Lots of spaces available

# **Recall: Designing Tests**

#### def disemvowel (s):

"""Returns a copy of s with vowels removed

Vowels are a, e, i, o, and u. y is not a vowel

Example: disemvowel('boat') returns 'bt'

Parameter s: a string to disemvowel Precondition: s is a nonempty string of lowercase letters"""

# **How Many Valid, Different Tests?**

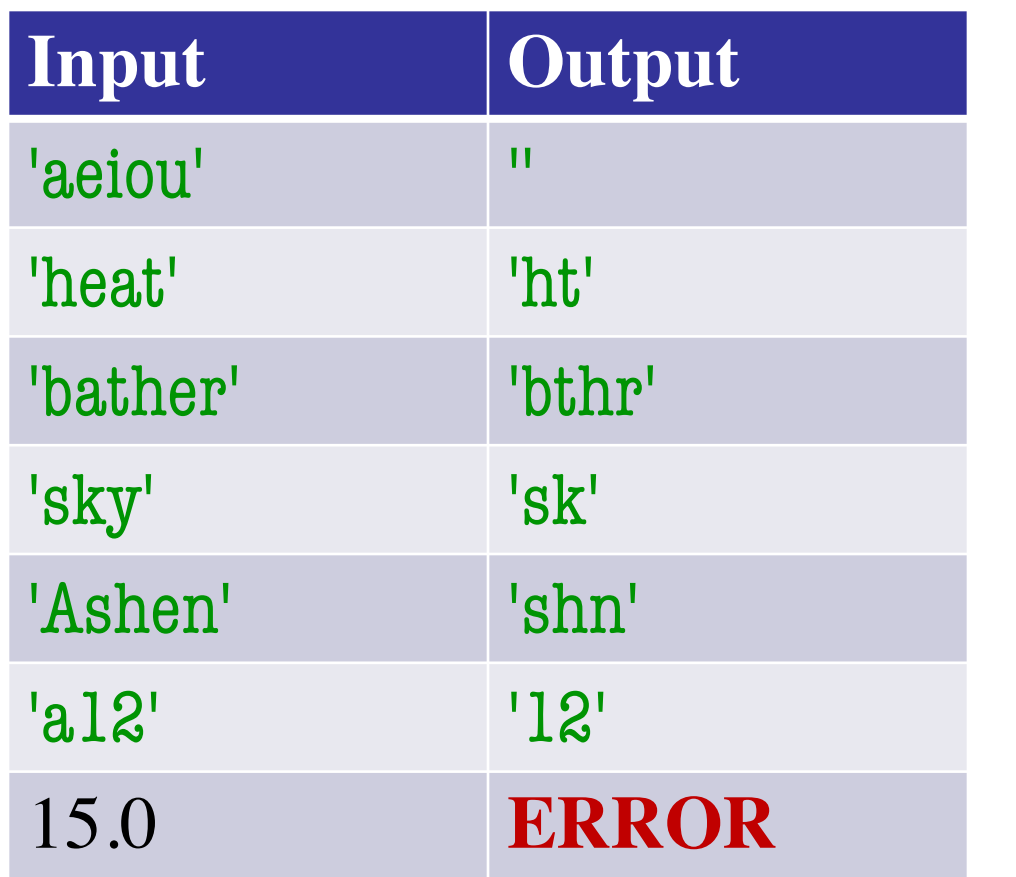

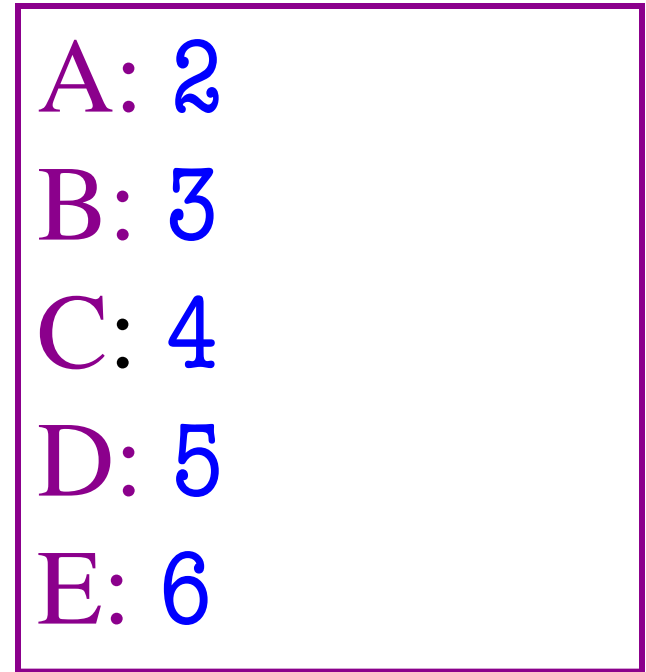

### **A Function Stub**

def anglitime(time):

```
"""Returns a full english word for time
```
The value return is a string with format 'hours, minutes'.

Examples:

anglitime('23:01') returns 'twenty three hours, one minute', anglitime('1:45') returns 'one hour, forty five minutes' anglitime('00:00') returns 'zero hours, zero minutes'

Precond: time a string 'hh:mm' or 'h:mm' where h, m digits. mm are in 0 to 59."""

### **A Function Stub**

def anglitime(time):

```
"""Returns a full english word for time
The value return is a string with format 'hours, minutes'.
Examples
  anglitin Let's work on this together! nute',
  anglitii
  anglitime('00:00') returns 'zero hours, zero minutes'
Precond: time a string 'hh:mm' or 'h:mm'
where h, m digits. mm are in 0 to 59."""
```
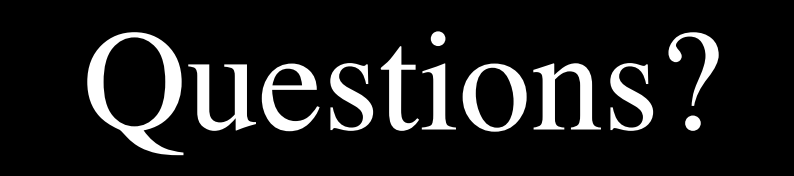